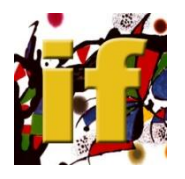

# LABORATORIO ESPECIALIZADO DE FÍSICA ÁREA ARQUITECTURA-CONSTRUCCIÓN

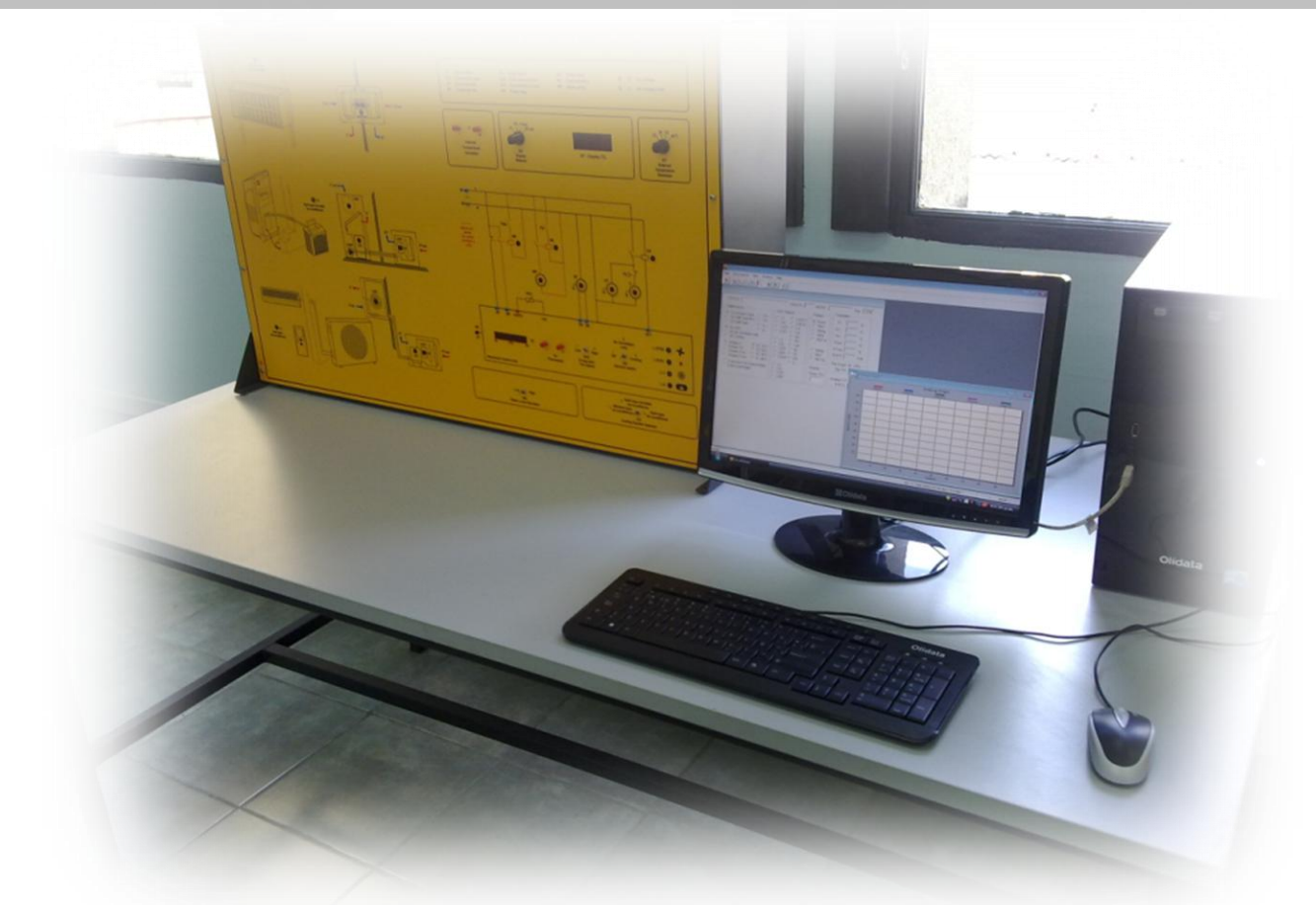

## **SIMULADOR DE INSTALACIONES PARA ACONDICIONAMIENTO DOMÉSTICO CON SOFTWARE**

**INICIACIÓN A LA INVESTIGACIÓN ESTUDIANTIL**

www.interfis-laboratorio-edu.jimdo.com www.interfis-laboratorio-edu.jimdo.comwww.interfis-edu.jimdo.com www.interfis-edu.jimdo.com

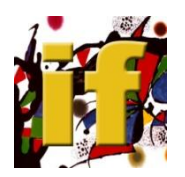

## **SIMULADOR DE INSTALACIONES PARA ACONDICIONAMIENTO DOMÉSTICO CON SOFTWARE**

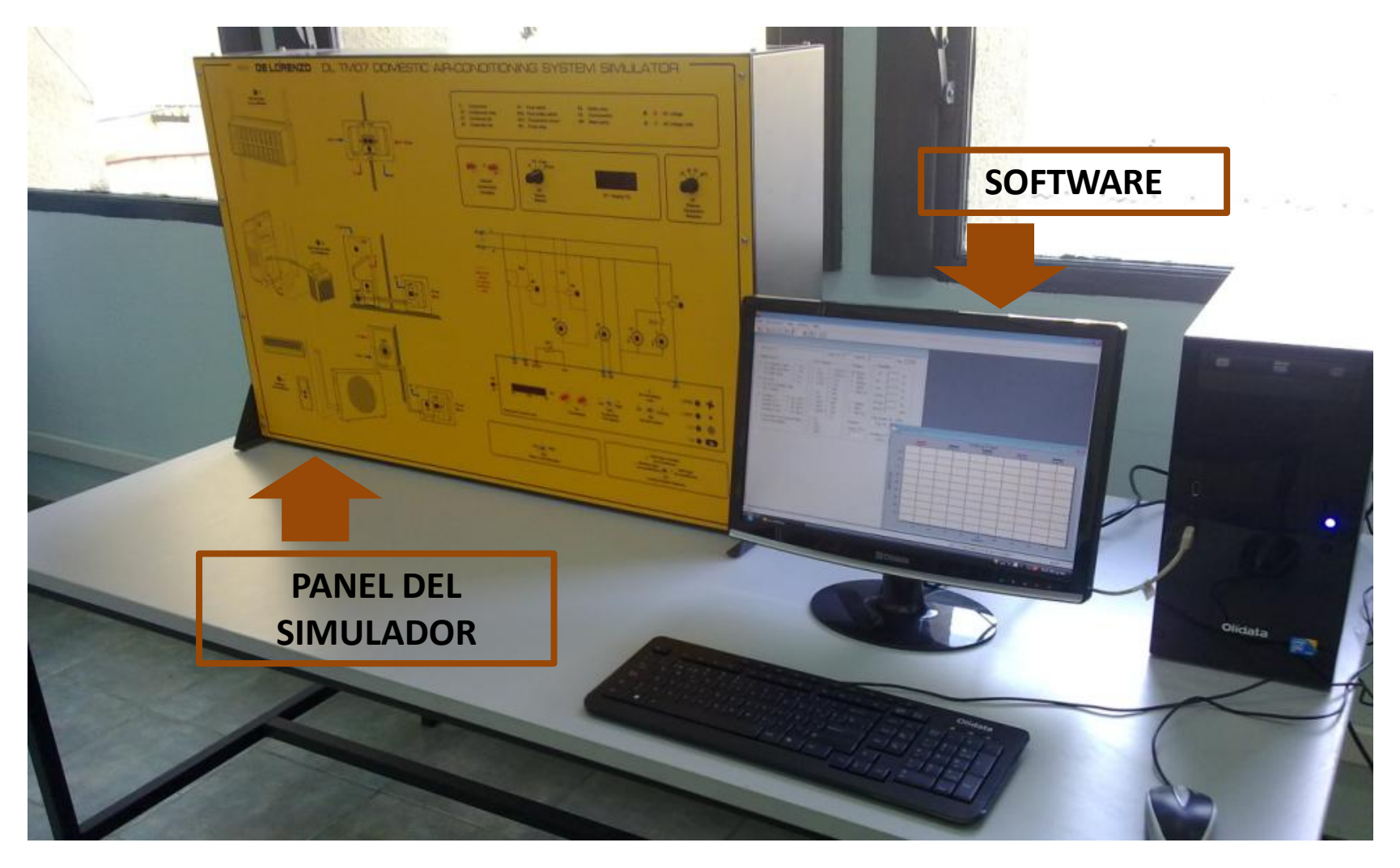

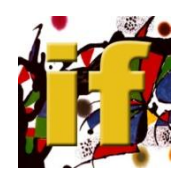

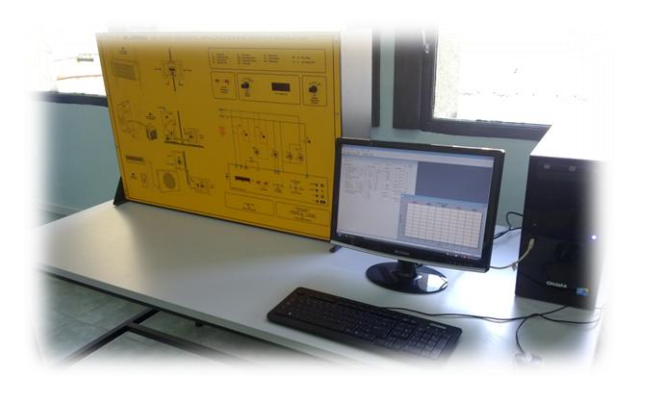

# **El Simulador permite el estudio, la experimentación y la búsqueda de fallas, relativos a las siguientes instalaciones:**

**Acondicionador de aire monobloqeo de ventana Acondicionador de aire portátil tipo split Acondicionador de aire fijo tipo split**

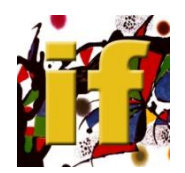

# **PANEL ESQUEMA DE LAS CONEXIONES DEL SIMULADOR**

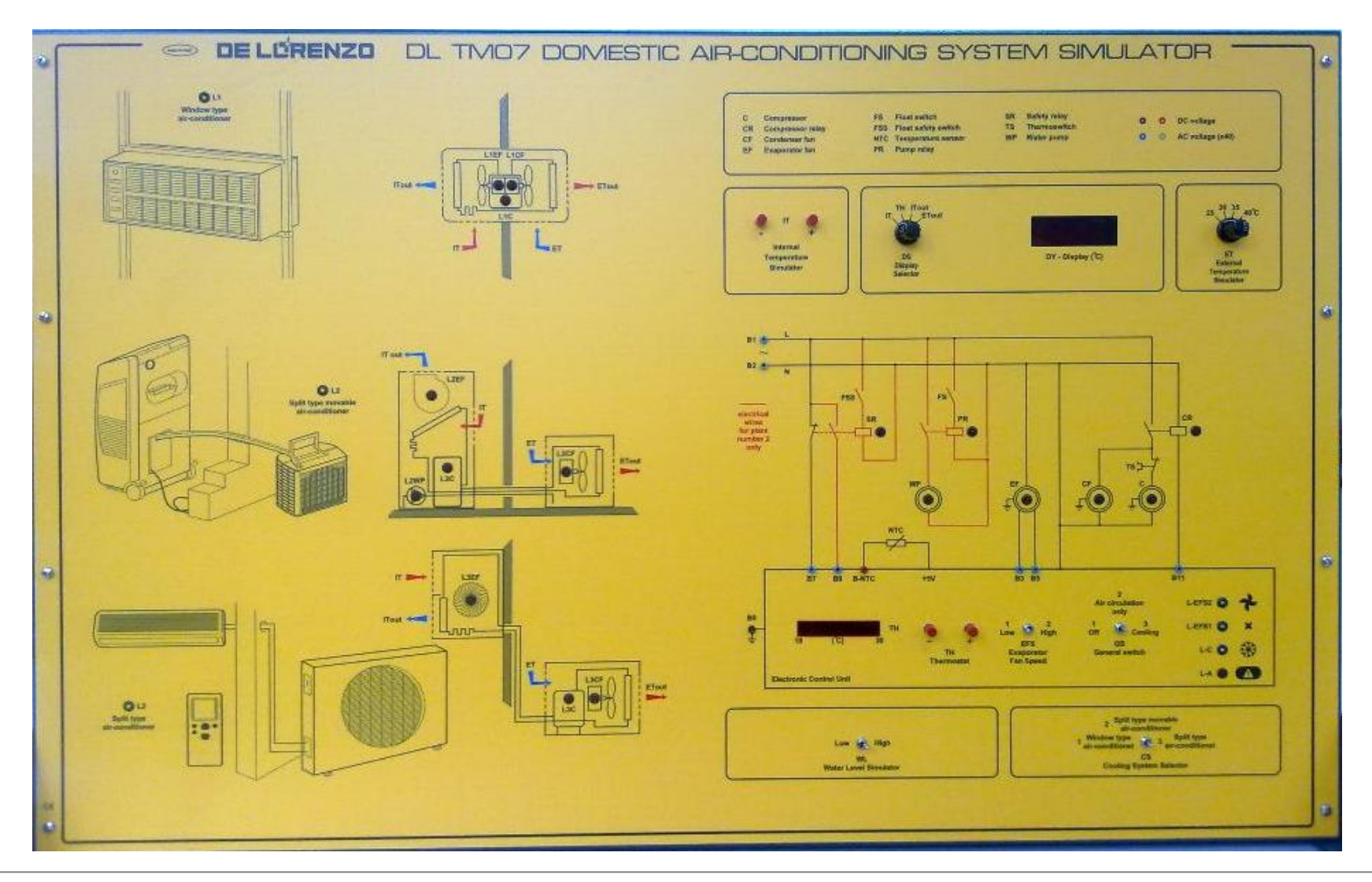

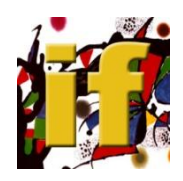

# **PANEL ESQUEMA DE LAS CONEXIONES DEL SIMULADOR**

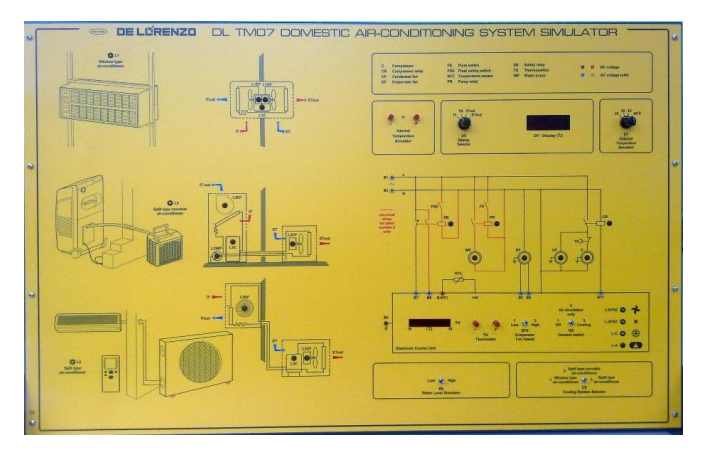

Las instalaciones están reproducidas sobre panel, por medio de sinópticos con colores que permiten un análisis completo del circuito con fluido, de sus componentes y del circuito eléctrico/electrónico de control y regulación.

Es posible simular el comportamiento de los componentes e instalaciones, en base a las condiciones operativas que los alumnos y docentes pueden administrar directamente sobre el panel o por medio de la computadora. Esta misma mantiene constantemente bajo control la simulación activa, visualizando la marcha por medio de señales e indicadores analógicos y digitales, por medio de oportunas medidas y pruebas, puede proceder a la búsqueda de fallas.

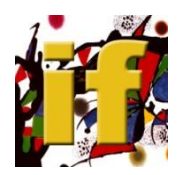

# **PANEL TIPOS DE ACONDICIONADOR**

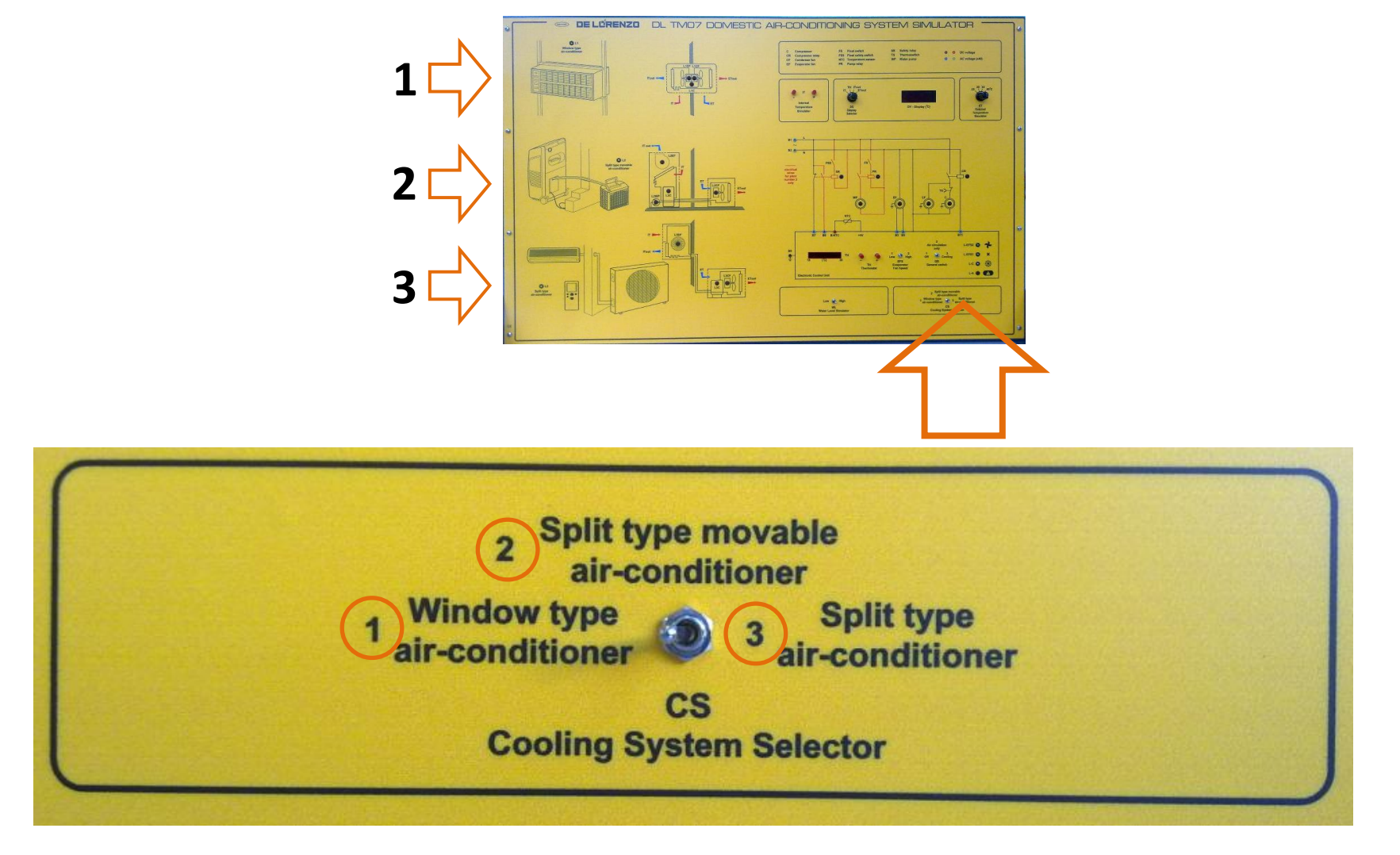

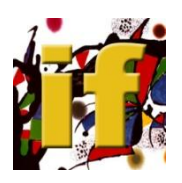

## **1 - ACONDICIONADOR DE AIRE MONOBLOQUEO DE VENTANA**

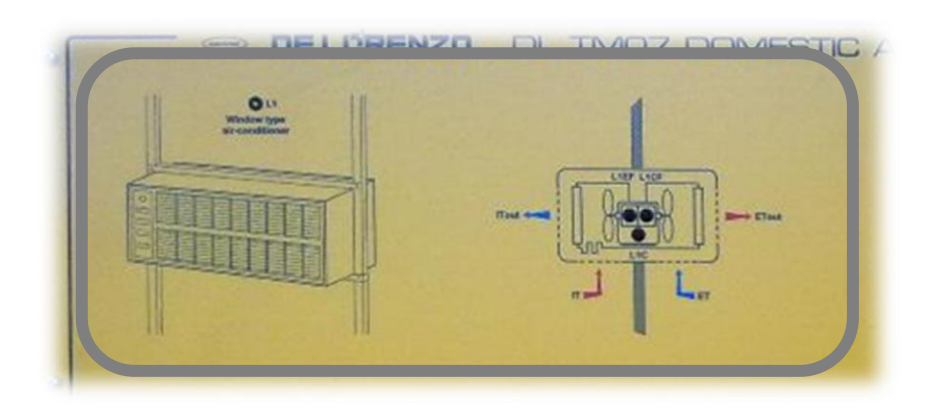

- compresor con motor monofásico
- condensador y evaporador ventilados por medio de motores eléctricos monofásicos
- tubo capilar
- termostato de regulación
- selector velocidad ventilador
- interruptor general
- interruptor para inserción compresor
- posibilidad de simulación de la temperatura interior y exterior
- posibilidad de visualización de los valores de temperatura del aire tratado

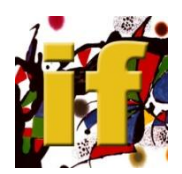

## **1 - ACONDICIONADOR DE AIRE MONOBLOQUEO DE VENTANA**

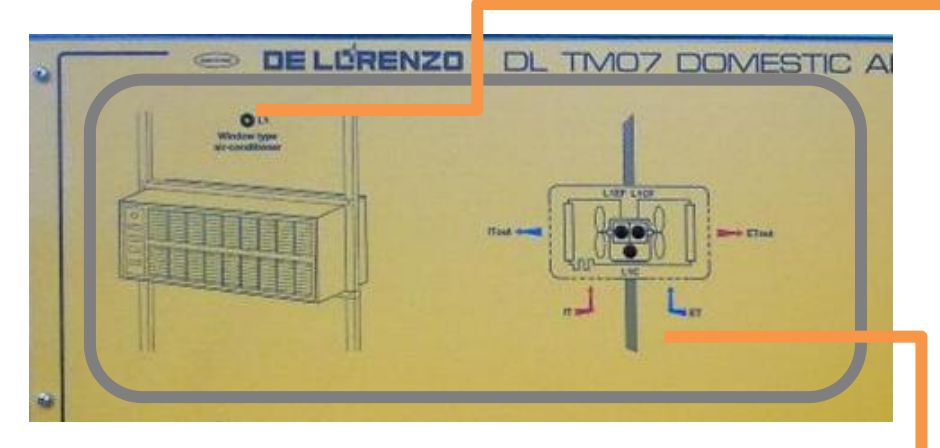

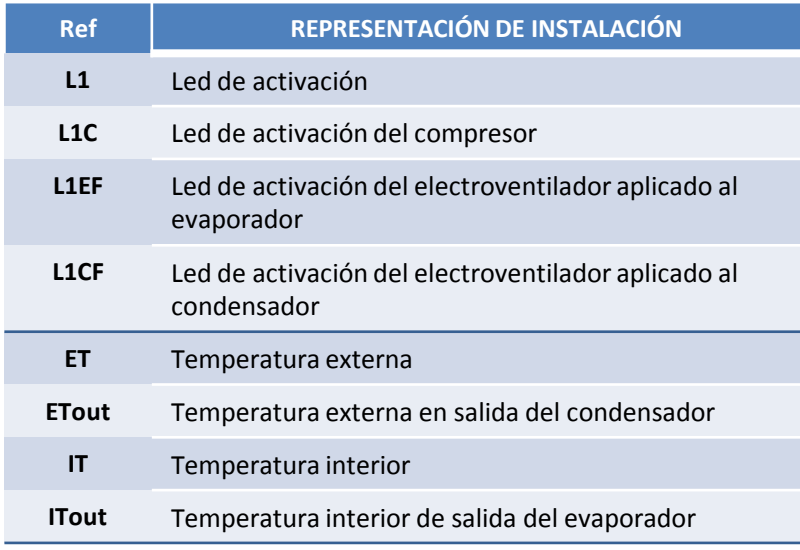

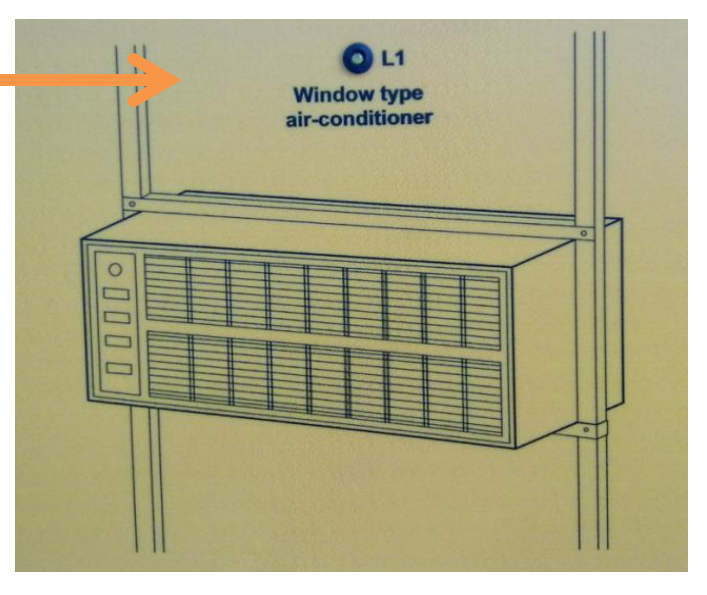

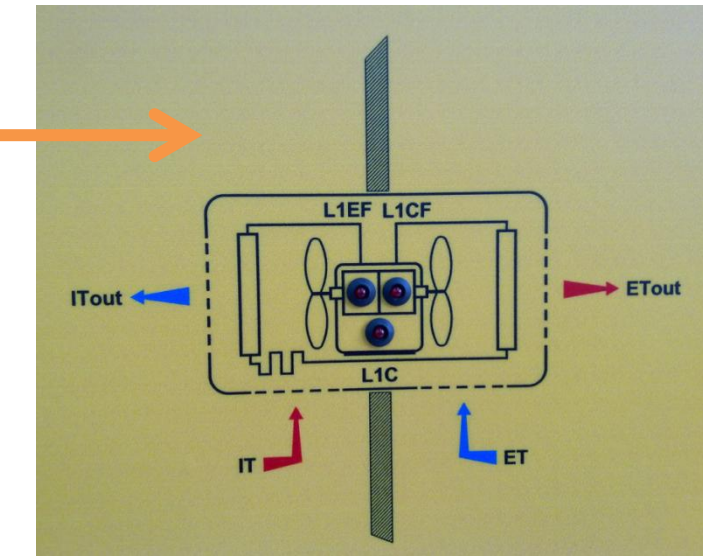

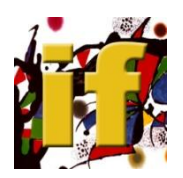

# **2 - ACONDICIONADOR DE AIRE PORTÁTIL DOMÉSTICO TIPO SPLIT**

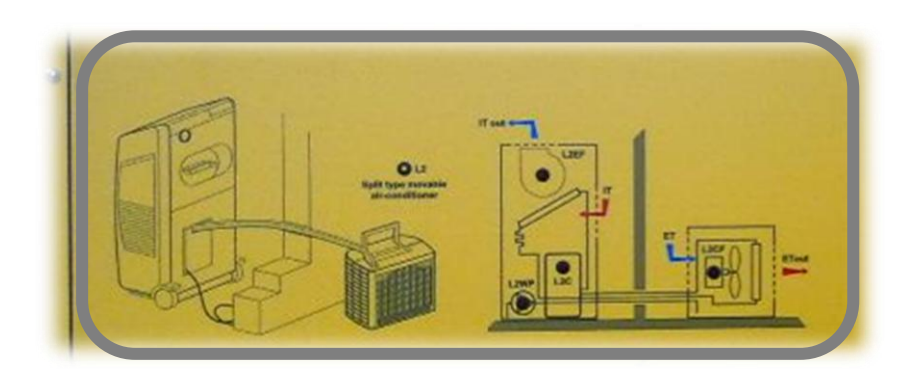

- compresor con motor monofásico
- condensador ventilado por medio de motor eléctrico monofásico
- evaporador ventilado por medio de motor eléctrico monofásico
- tubo capilar
- termostato de regulación
- selector velocidad ventilador interior
- interruptor general
- interruptor para inserción compresor
- electrobomba monofásica para evacuación de agua de condensación
- posibilidad de simulación de la temperatura interior y exterior
- posibilidad de visualización de los valores de temperatura del aire tratado

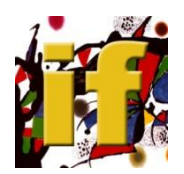

# **ACONDICIONADOR DE AIRE PORTÁTIL DOMÉSTICO TIPO SPLIT**

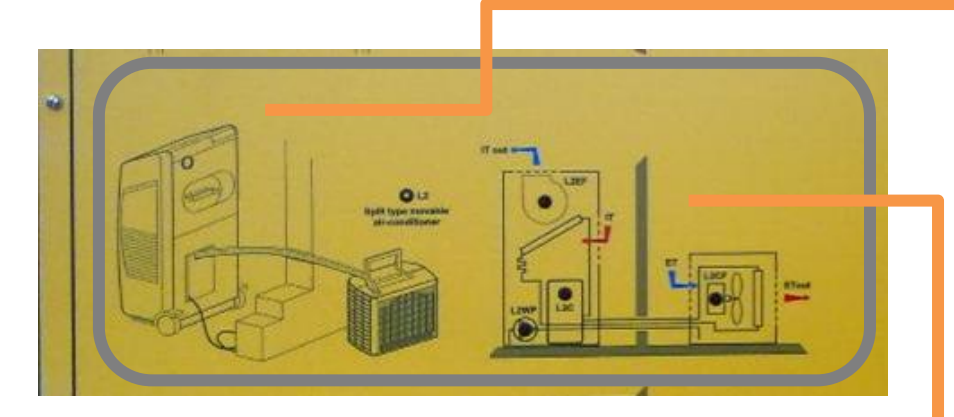

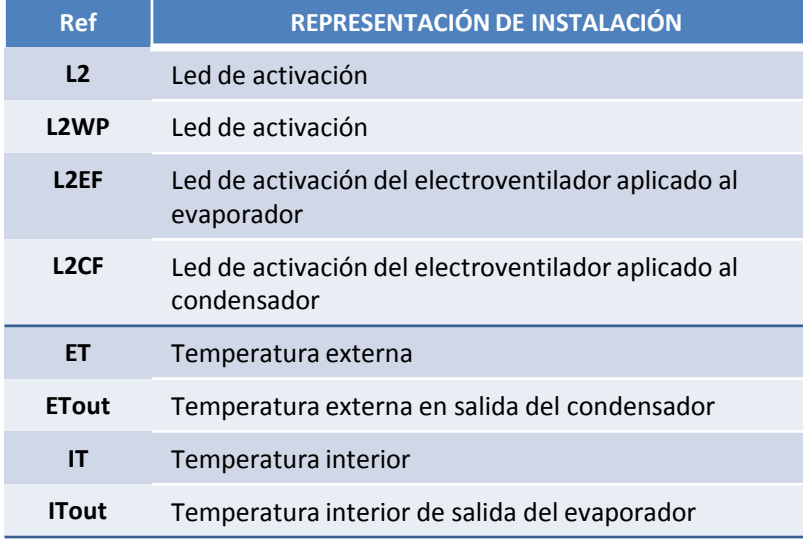

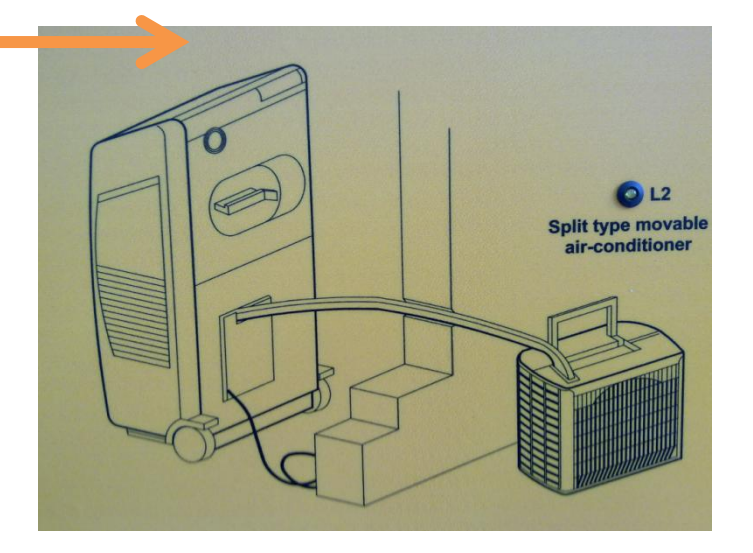

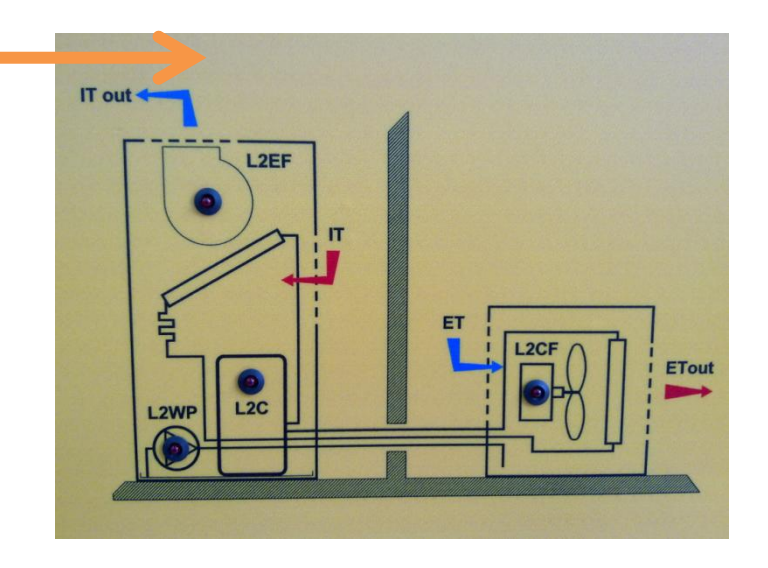

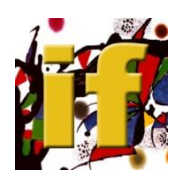

# **3 - ACONDICIONADOR DE AIRE DOMÉSTICO FIJO TIPO SPLIT**

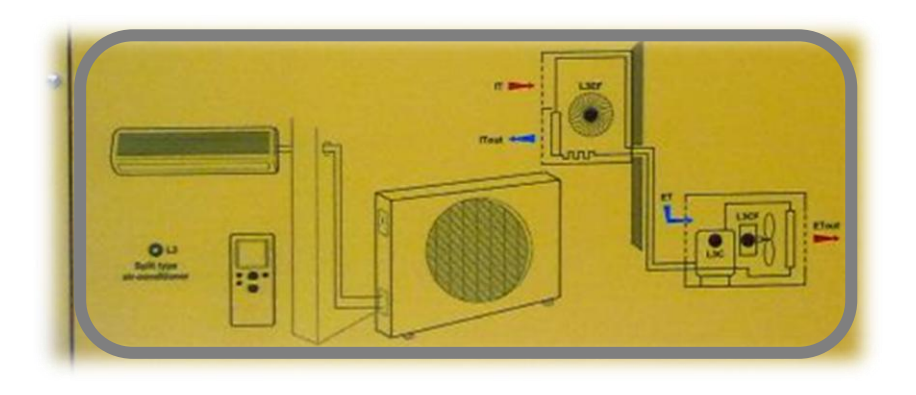

- compresor con motor monofásico
- condensador ventilado por medio de motor eléctrico monofásico
- evaporador ventilado por medio de motor eléctrico monofásico
- tubo capilar
- termostato de regulación
- selector velocidad ventilador interior
- interruptor general
- interruptor para inserción compresor
- posibilidad de simulación de la temperatura interior y exterior
- posibilidad de visualización de los valores de temperatura del aire tratado

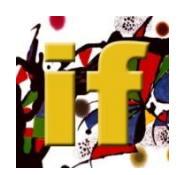

# **ACONDICIONADOR DE AIRE DOMÉSTICO FIJO TIPO SPLIT**

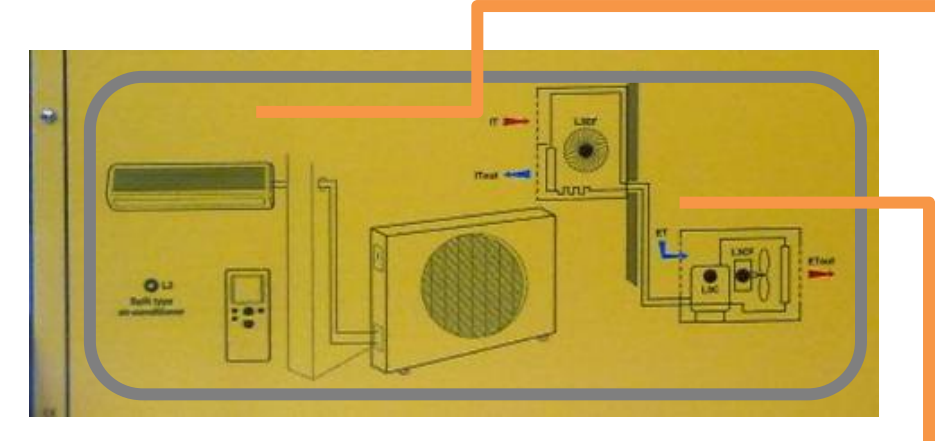

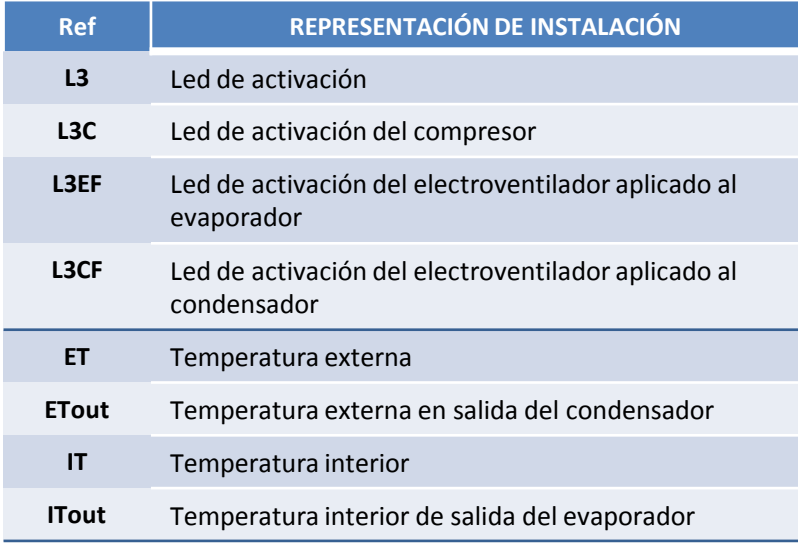

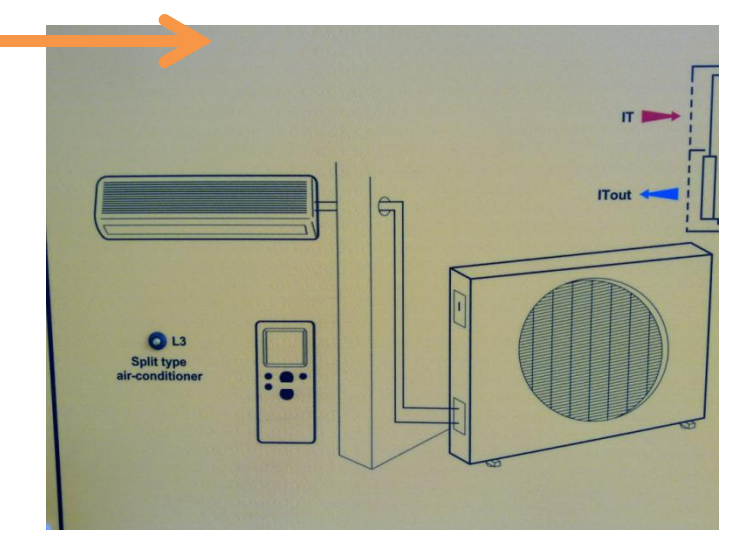

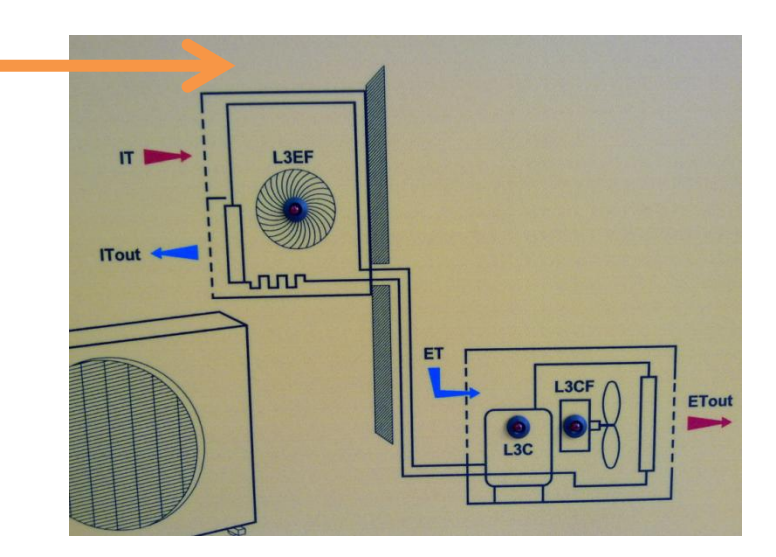

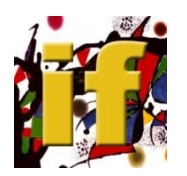

#### **ACONDICIONADOR DE AIRE**

## **ESQUEMA INSTALACIÓN ELÉCTRICA**

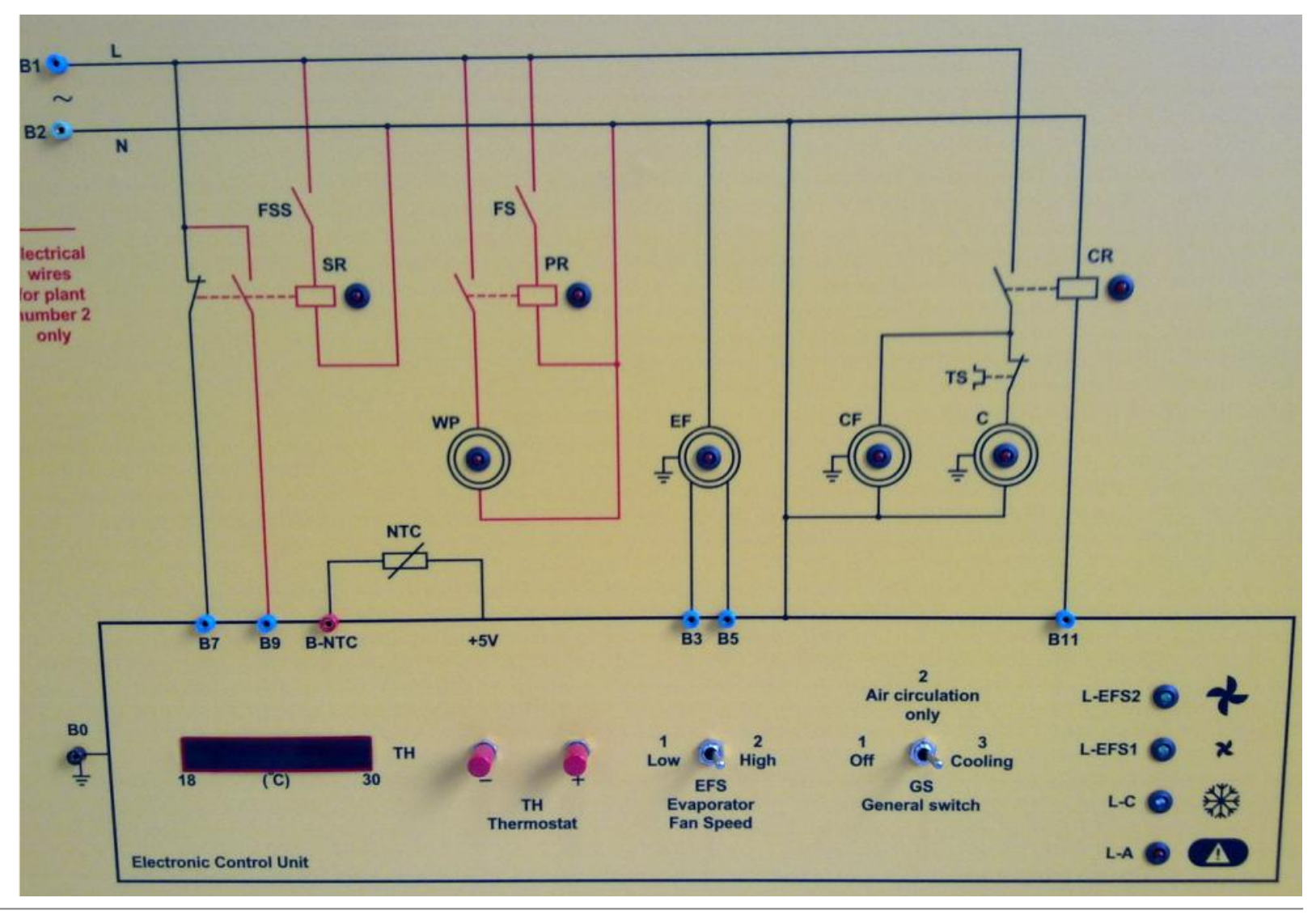

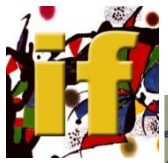

## **ACONDICIONADOR DE AIRE**

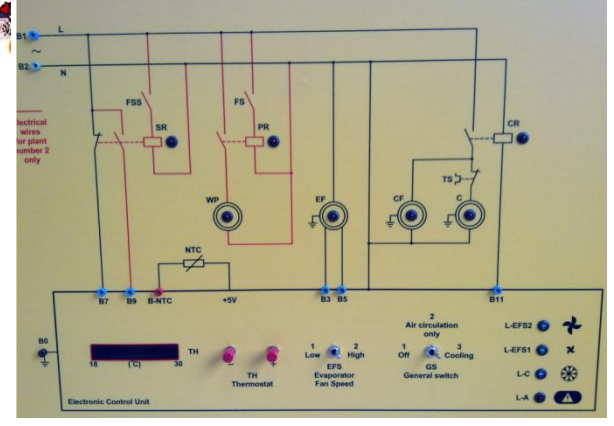

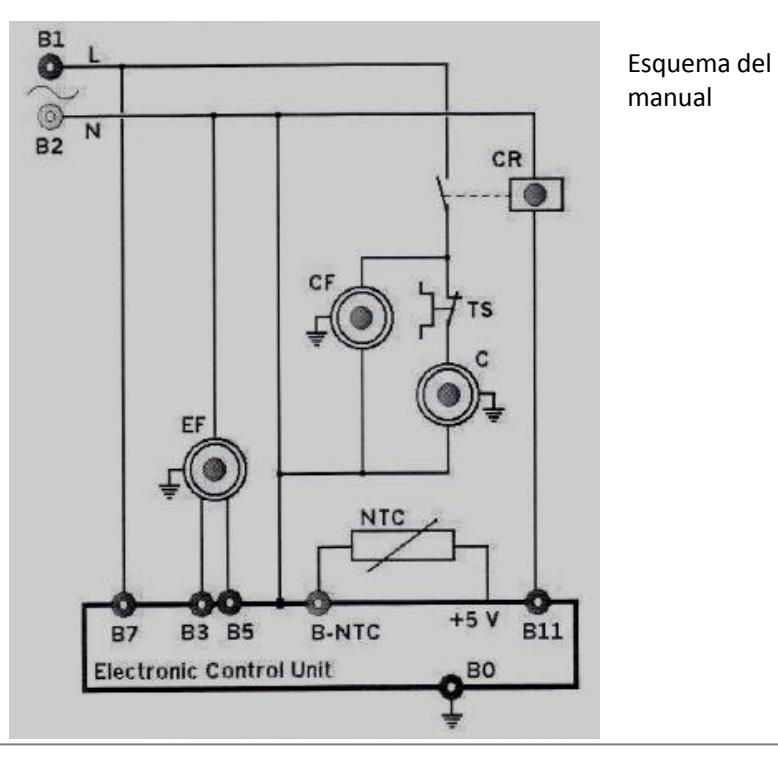

Conductores en azul en el Panel

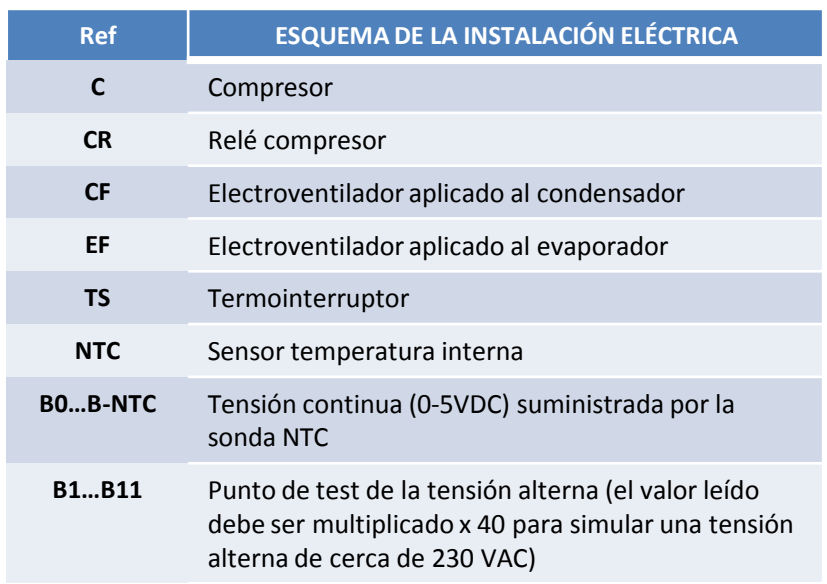

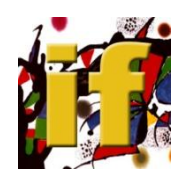

### **ACONDICIONADOR DE AIRE**

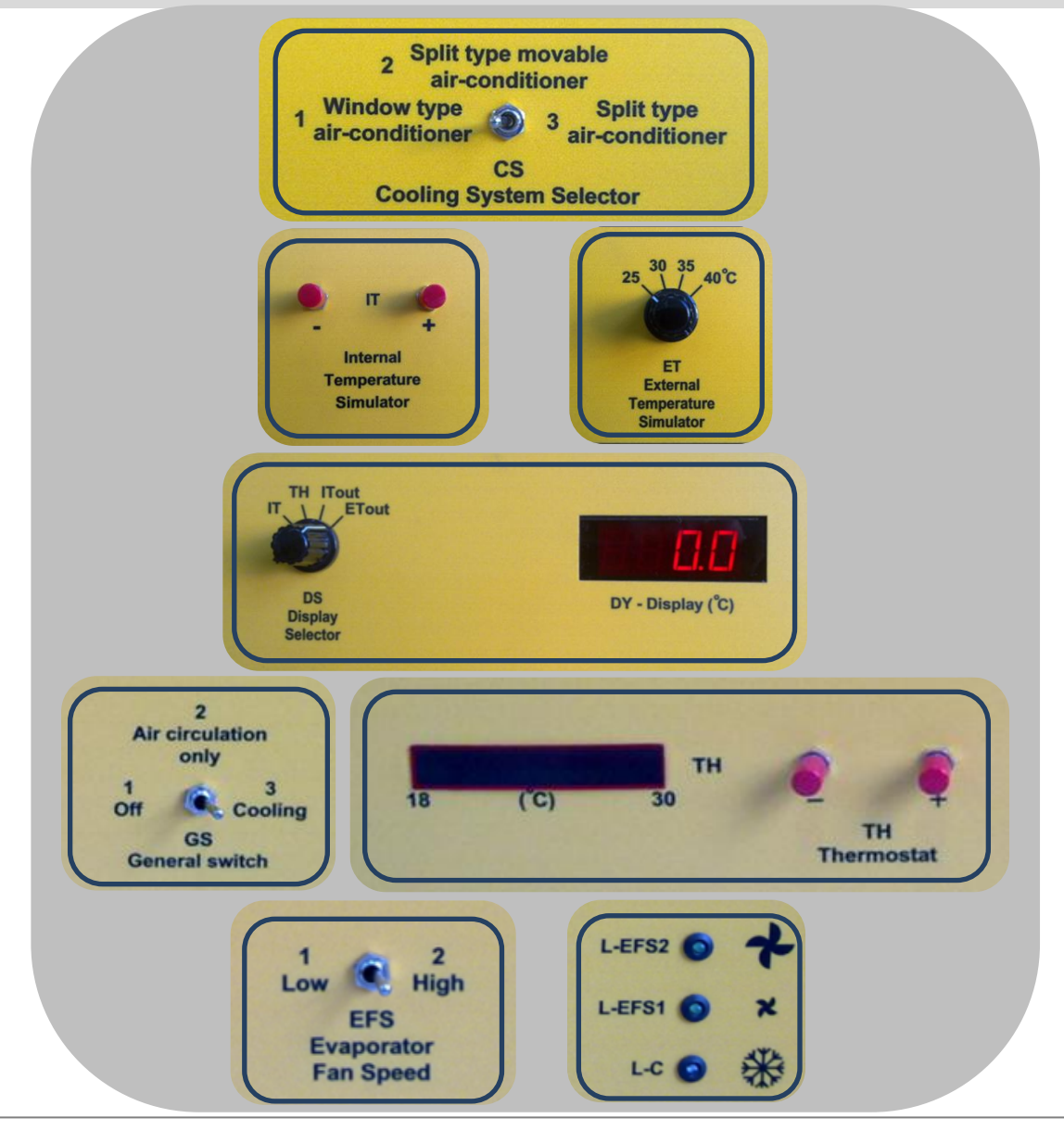

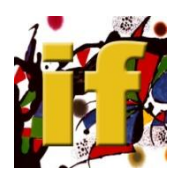

### **ACONDICIONADOR DE AIRE MONOBLOQUEO DE VENTANA**

#### Esquema del manual

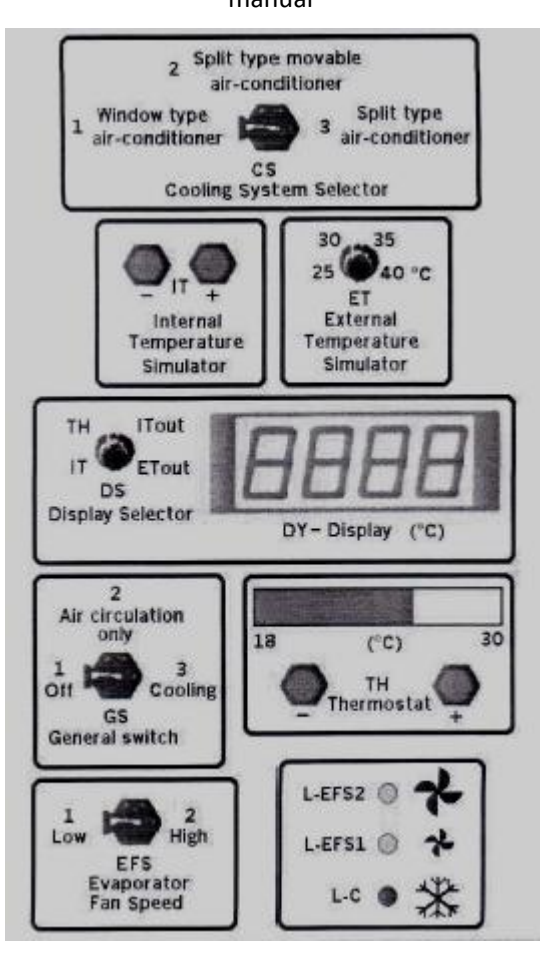

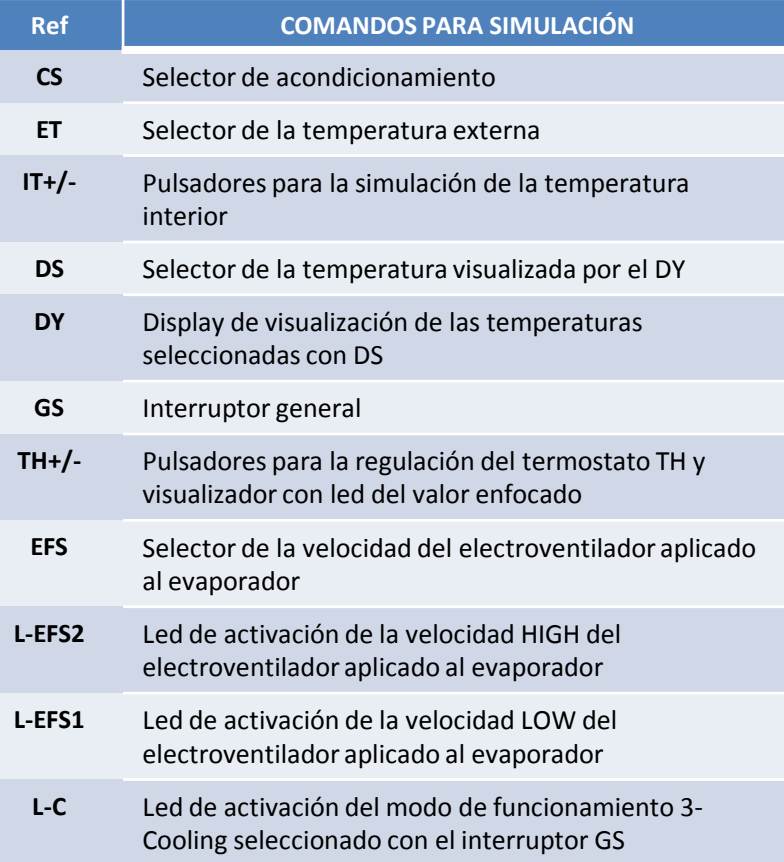

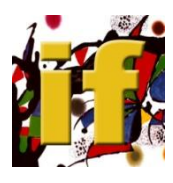

# **SOFTWARE DE GESTIÓN**

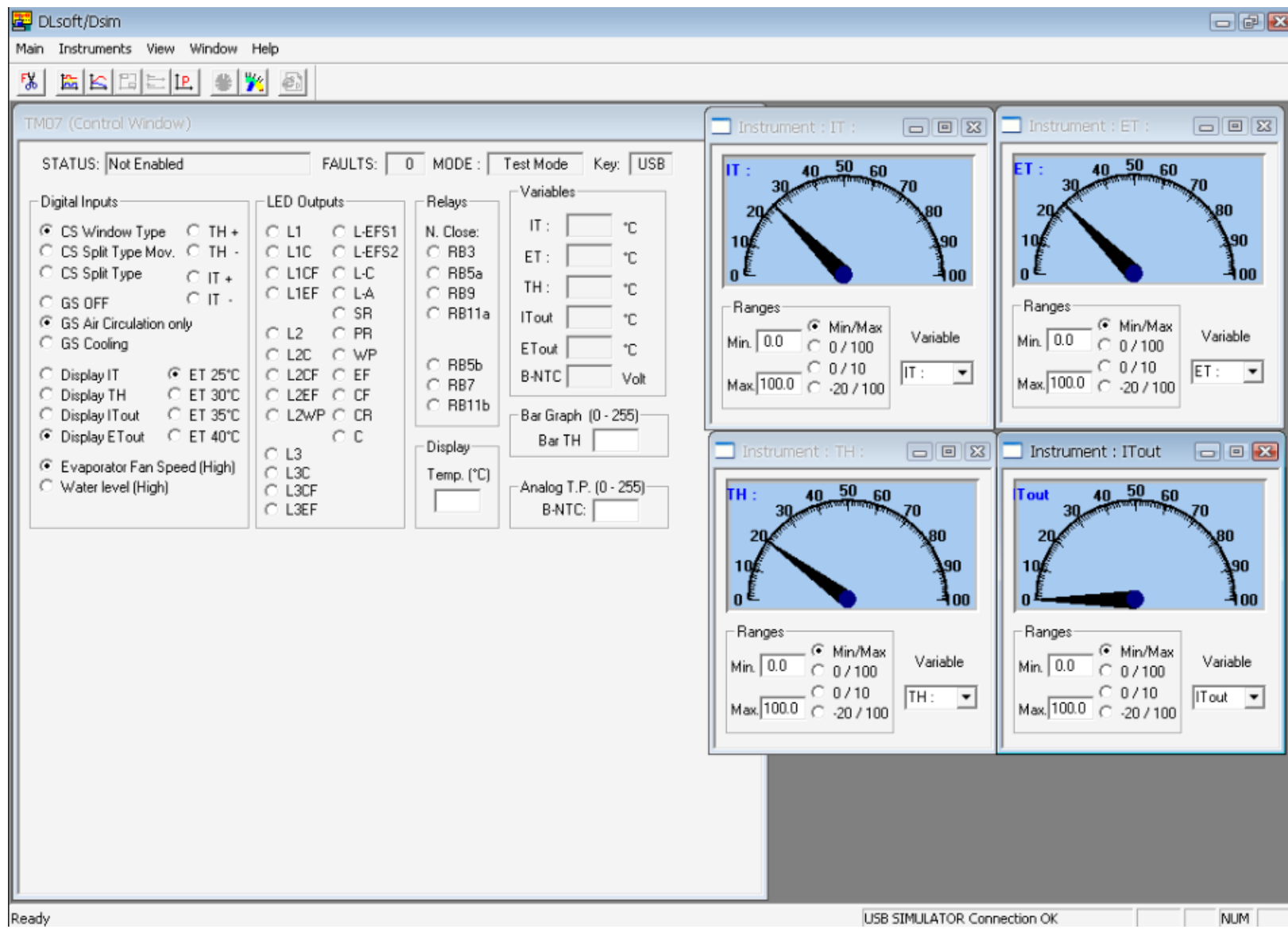

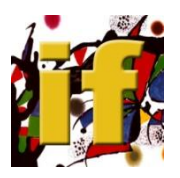

Ш

# **SOFTWARE DE GESTIÓN**

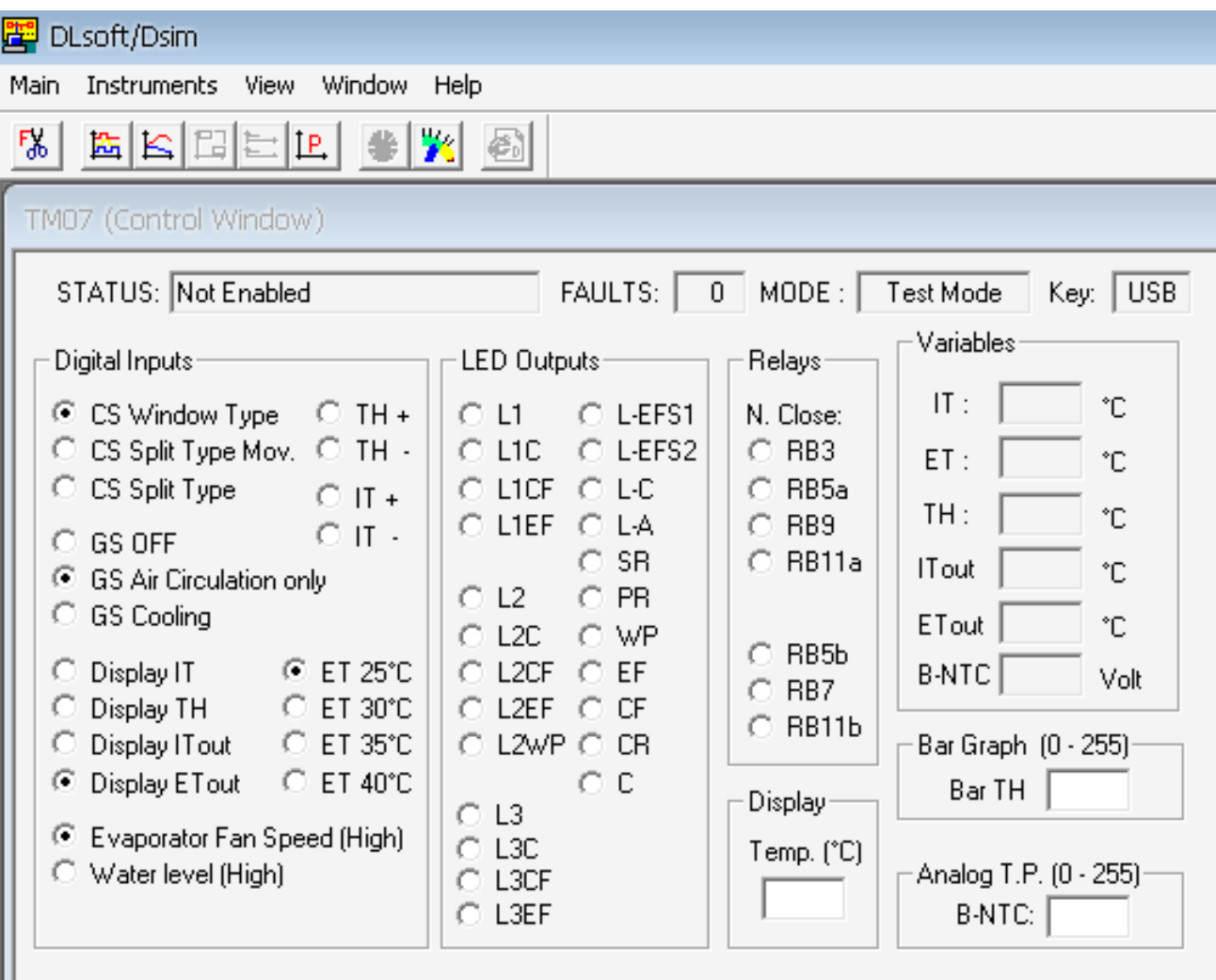

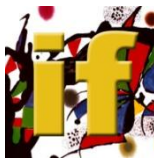

# **SOFTWARE DE GESTIÓN**

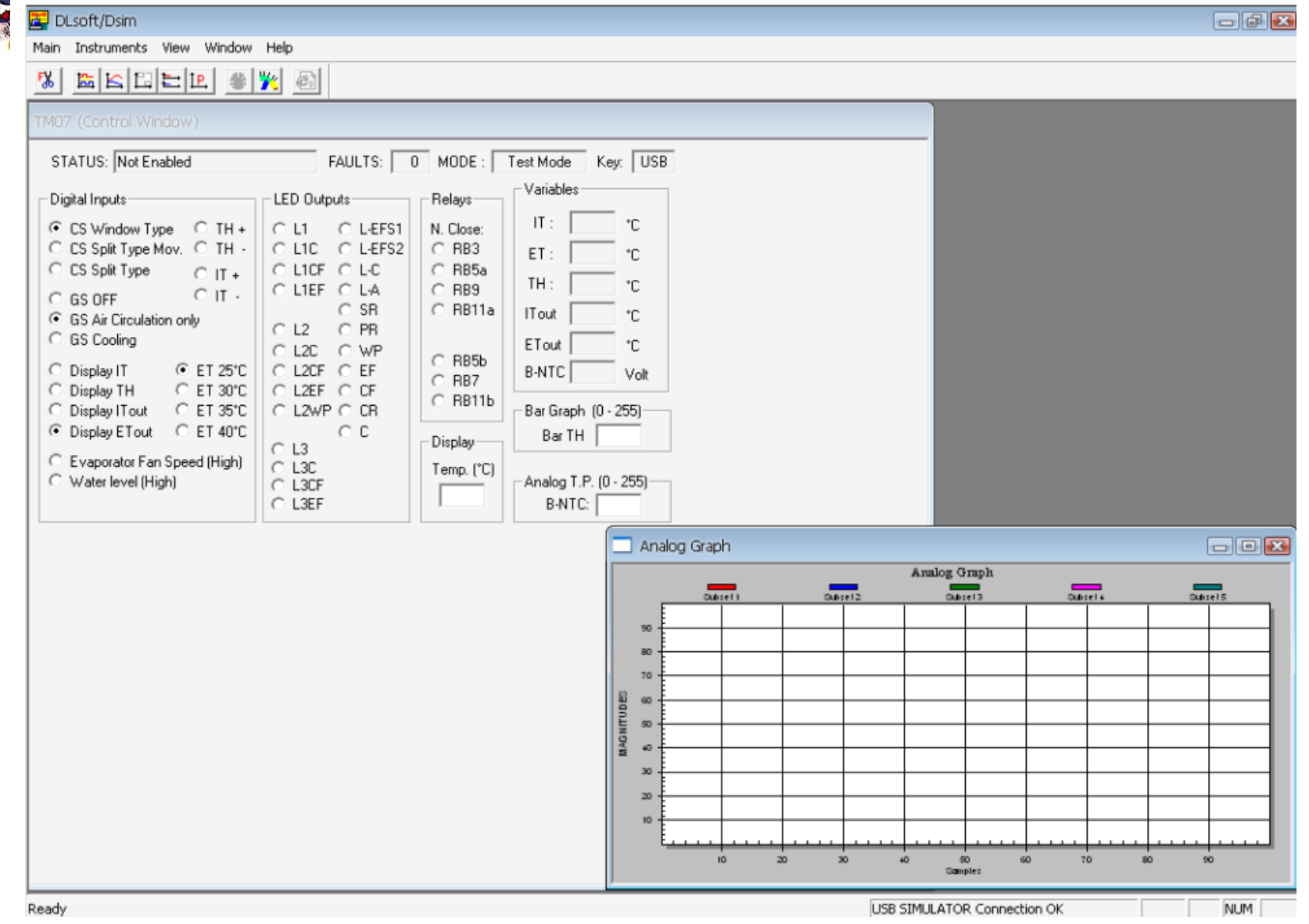

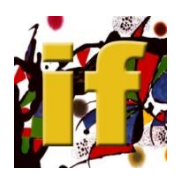

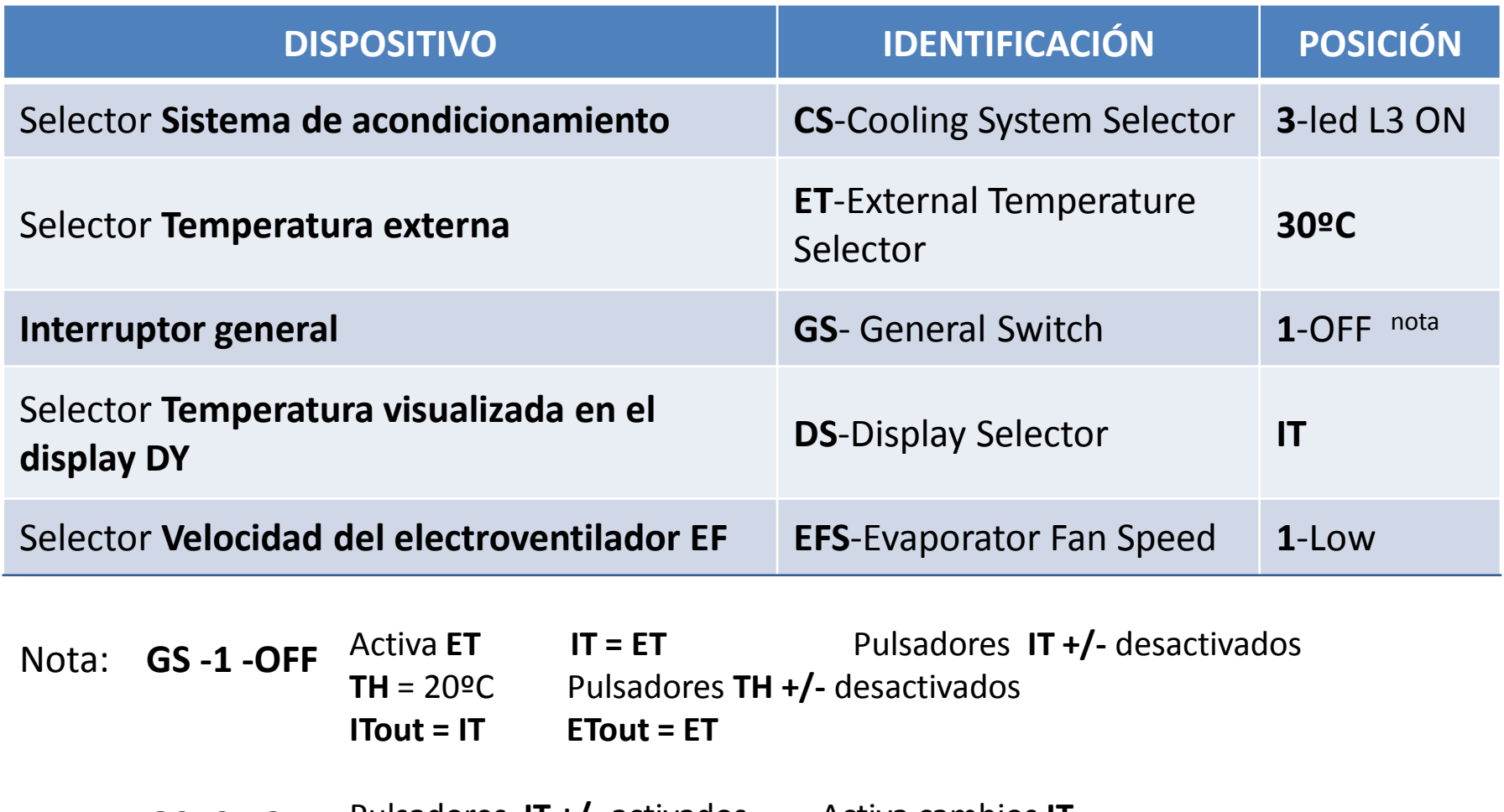

Pulsadores **IT +/-** activados Activa cambios **IT** Pulsadores **TH +/-** activados Activa cambios **TH GS -2 - 3**

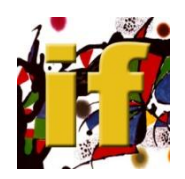

### **SIMULACIONES**

Verificación de la funcionalidad del electroventilador **EF** aplicado al evaporador

Verificación de la funcionalidad del simulador de la temperatura interna I**T**

Verficación de la funcionalidad de la sonda de temperatura **NTC**

Verificación de la funcionalidad de las teclas de regulación del termostato **TH**

Verficación de la funcionalidad del termostato **TH**

Verificación de las prestaciones del ciclo refrigerador de resfrío

Análisis de la marcha de **ITout** y **ETout** en función de la activación y desactivación de la fase de resfrío de **EFS**

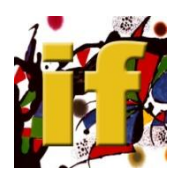

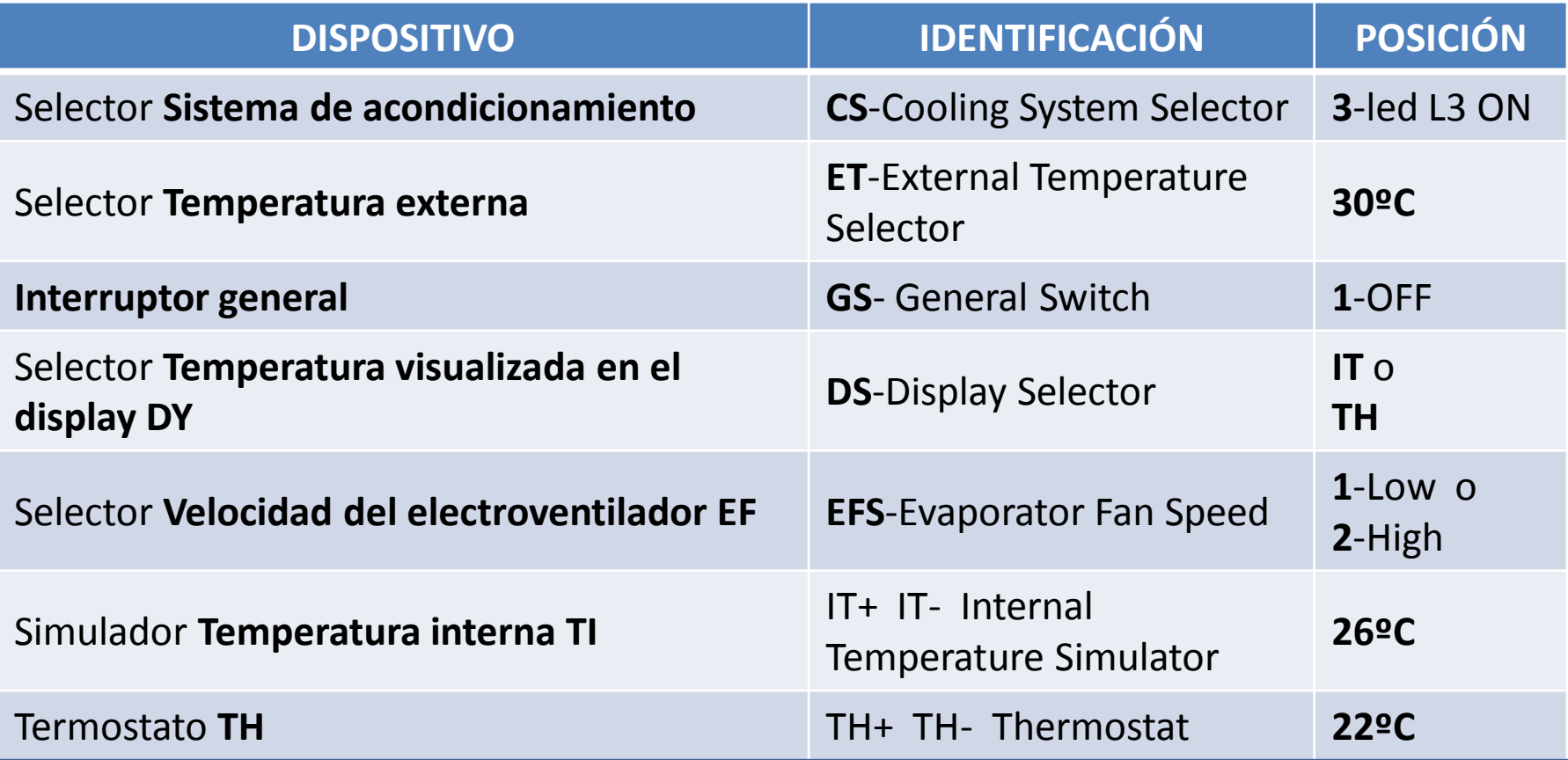

La presencia de la **Falla** está evidenciada por el programa **TM07.EXE** (**Edit Box "FAULTS")**

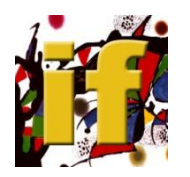

# **FUNCIONALIDAD DEL ELECTROVENTILADOR EF APLICADO AL EVAPORADOR**

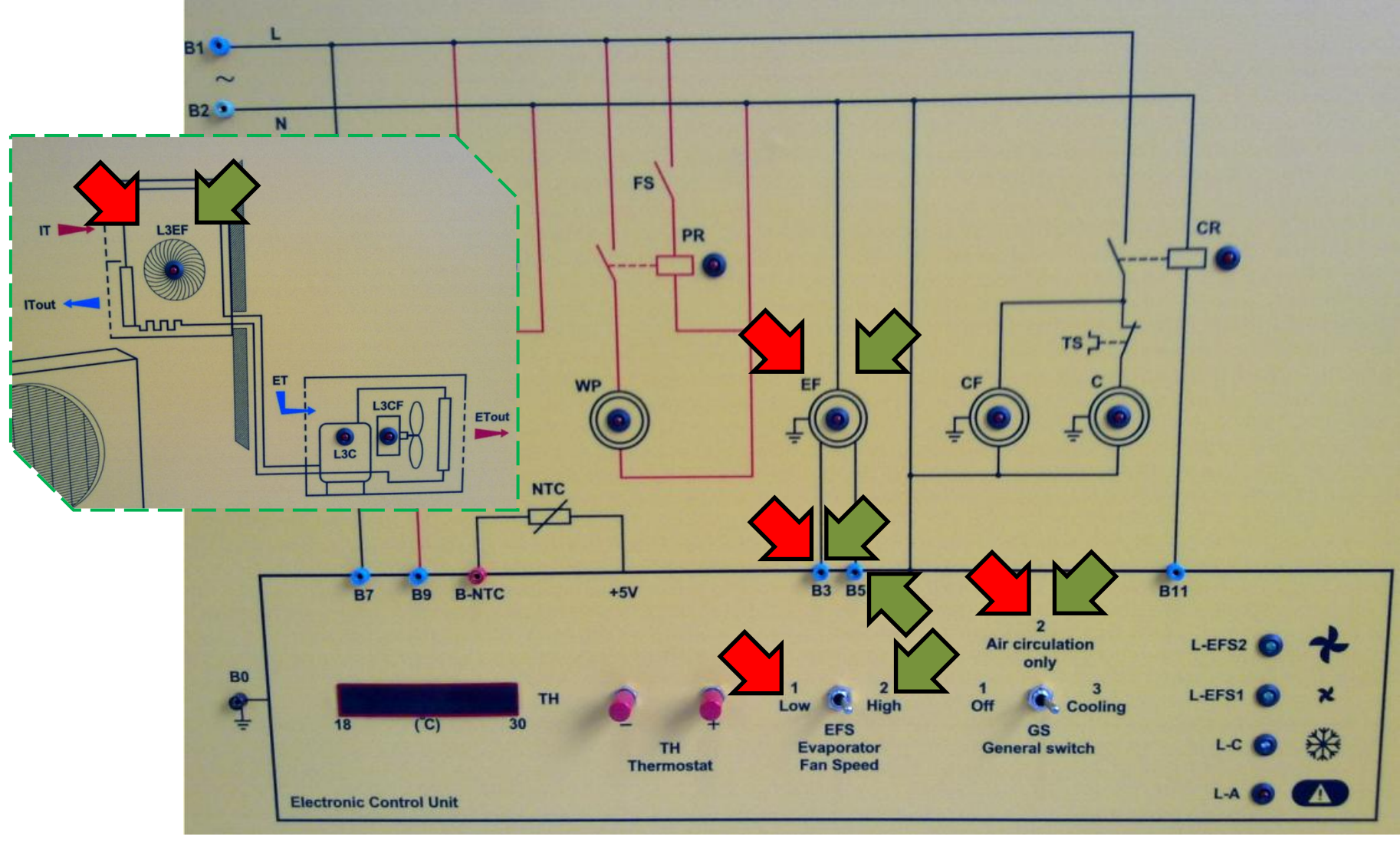

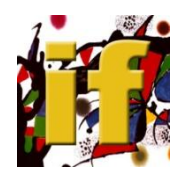

# **PANEL ESQUEMA DE LAS CONEXIONES DEL SIMULADOR**

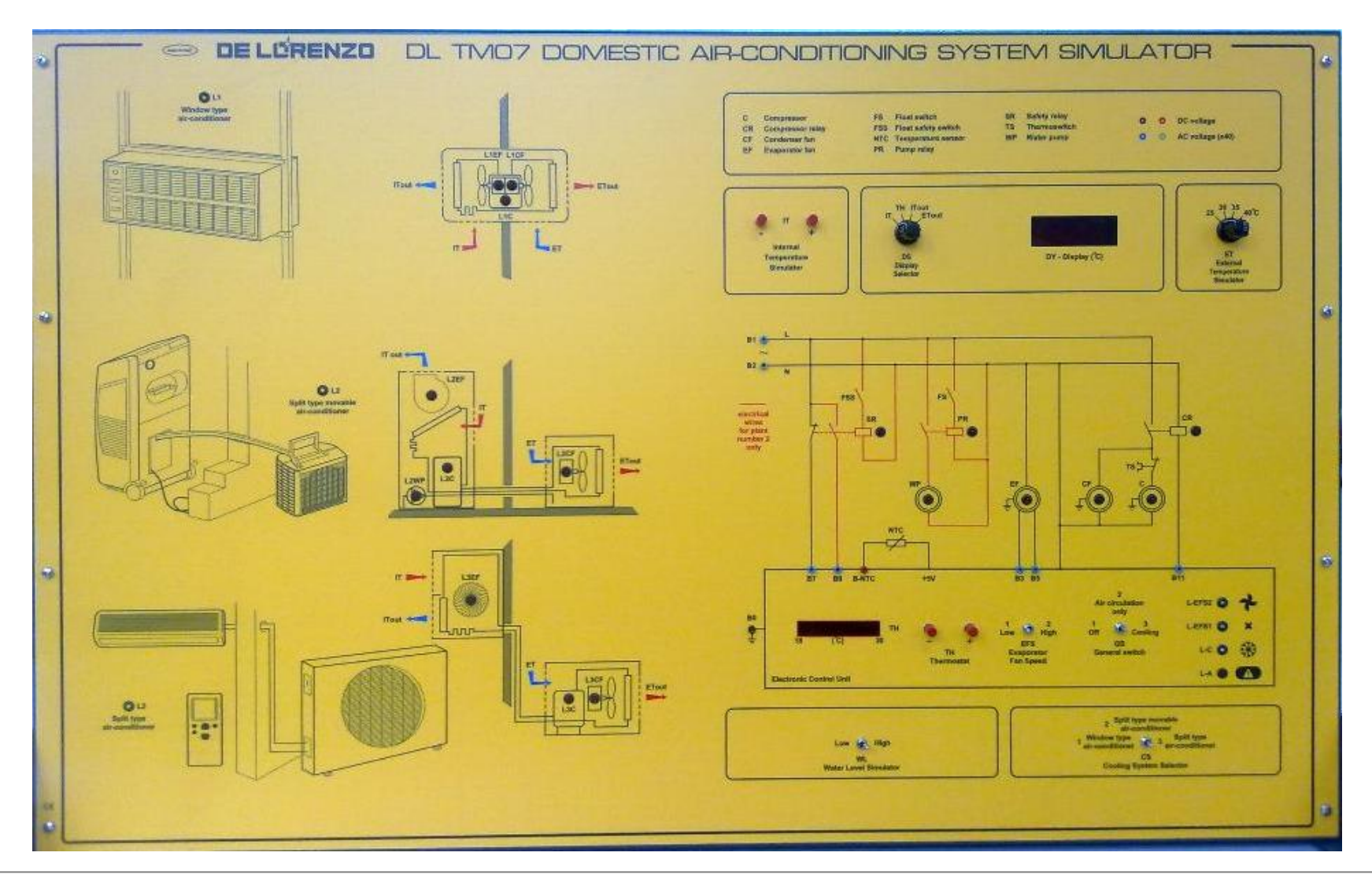

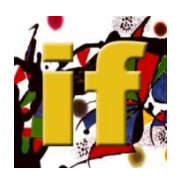

# **SIMULADOR DE INSTALACIONES PARA ACONDICIONAMIENTO DOMÉSTICO CON SOFTWARE**

**EJERCITACIONES, SIMULACIONES Y BÚSQUEDAS FALLAS**

Sugeridas por el fabricante

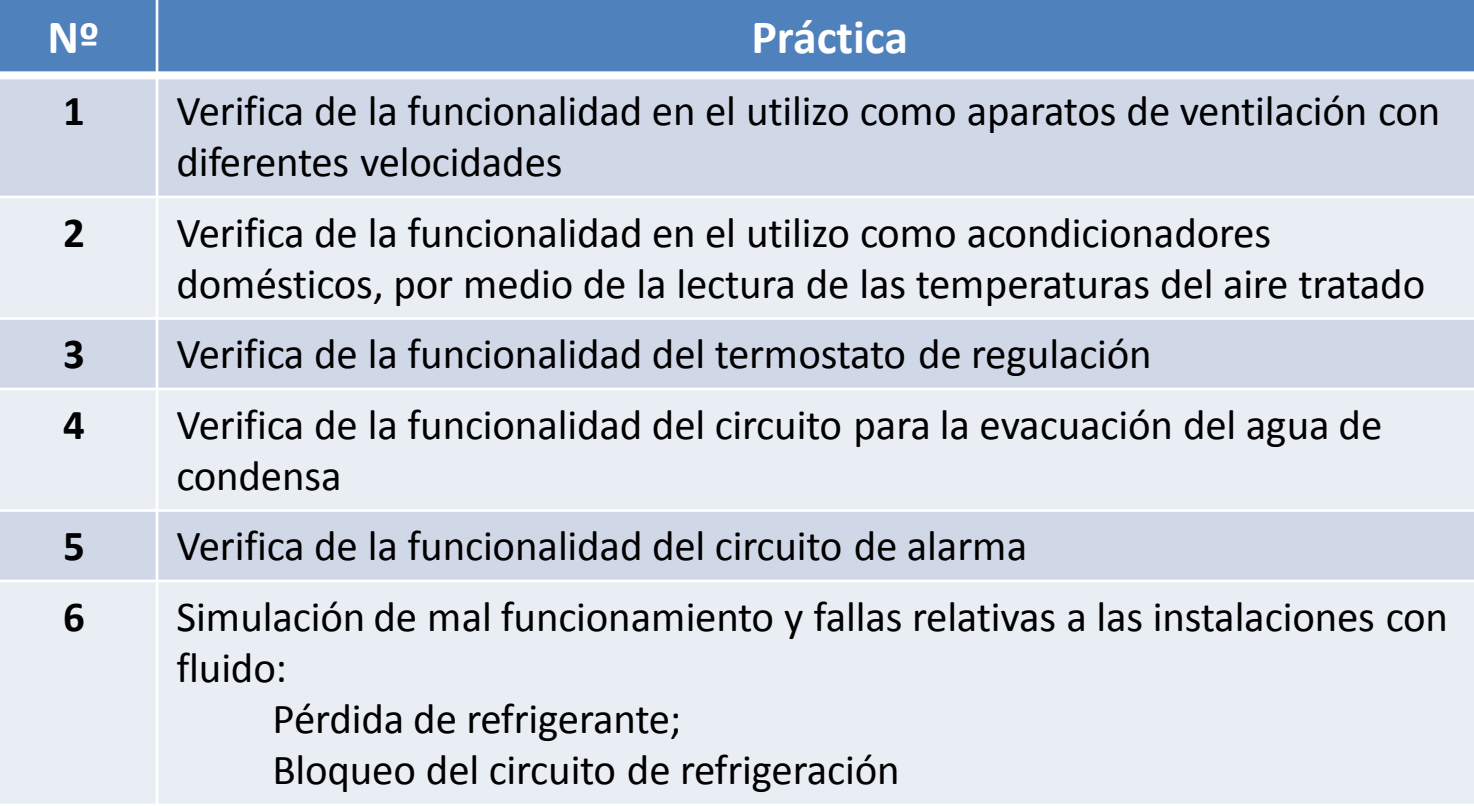

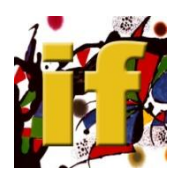

# **SIMULADOR DE INSTALACIONES PARA ACONDICIONAMIENTO DOMÉSTICO CON SOFTWARE**

**EJERCITACIONES, SIMULACIONES Y BÚSQUEDAS FALLAS**

Sugeridas por el fabricante

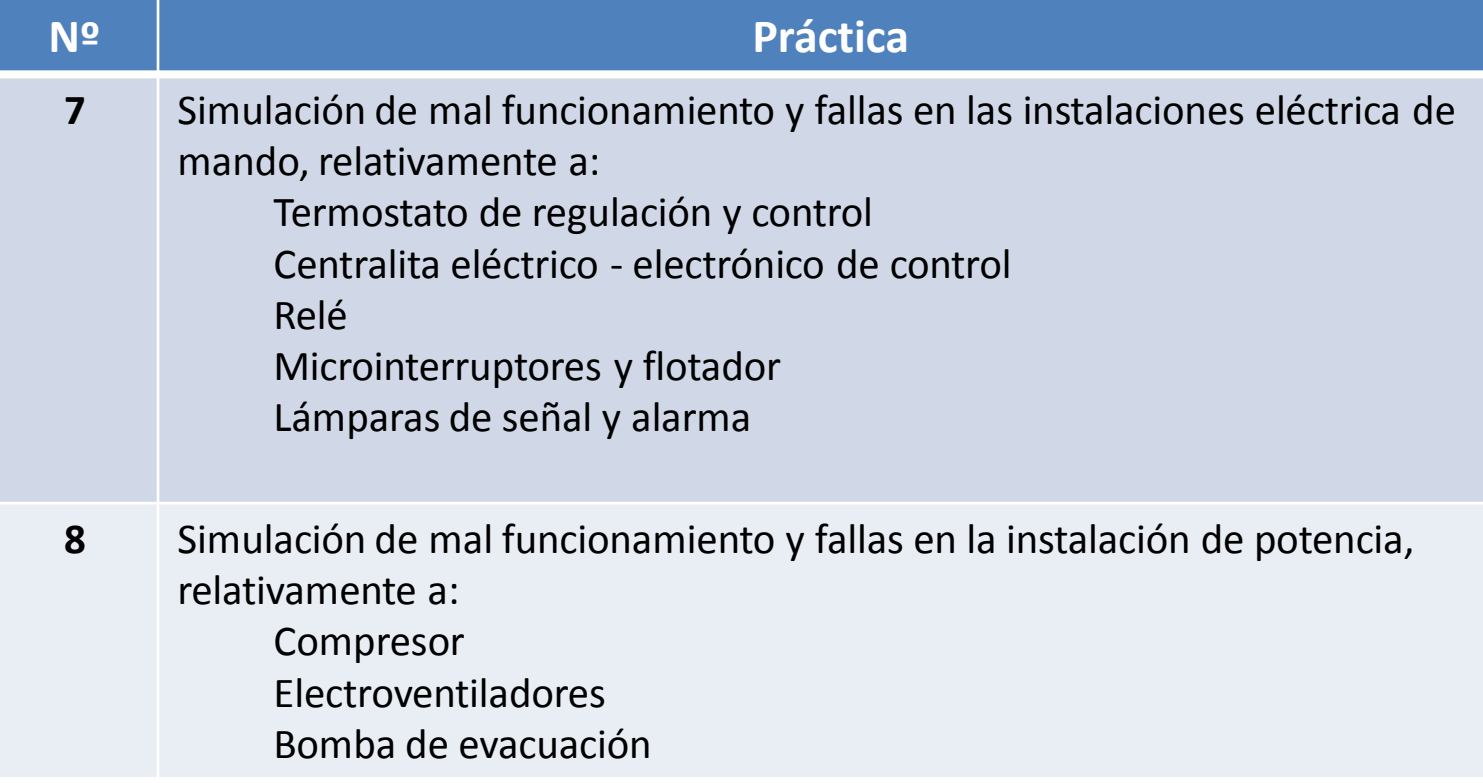

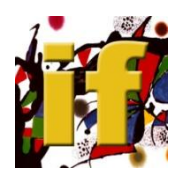

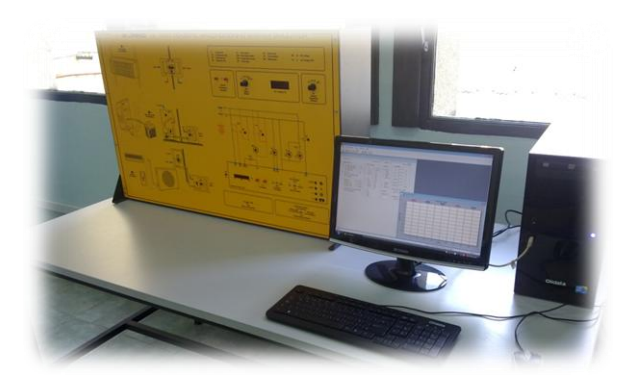

## La presentación se realiza exclusivamente con fines educativos.

# Las fotos corresponden al equipo instalado en el Laboratorio Especializado de Física. Área Arquitectura-Construcción. IEC.

Los componentes están identificados a partir de la descripción del equipo disponible en:

[http://www.delorenzoenergy.com/sheets\\_esp/DL%20THERMO-A1%20SPA.pdf](http://www.delorenzoenergy.com/sheets_esp/DL THERMO-A1 SPA.pdf)

Alicia Gadea Proponente y Responasable Integral del Proyecto INTERFIS Coordinadora Académica proyectointerfis@gmail.com

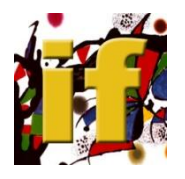

# LABORATORIO ESPECIALIZADO DE FÍSICA ÁREA ARQUITECTURA-CONSTRUCCIÓN

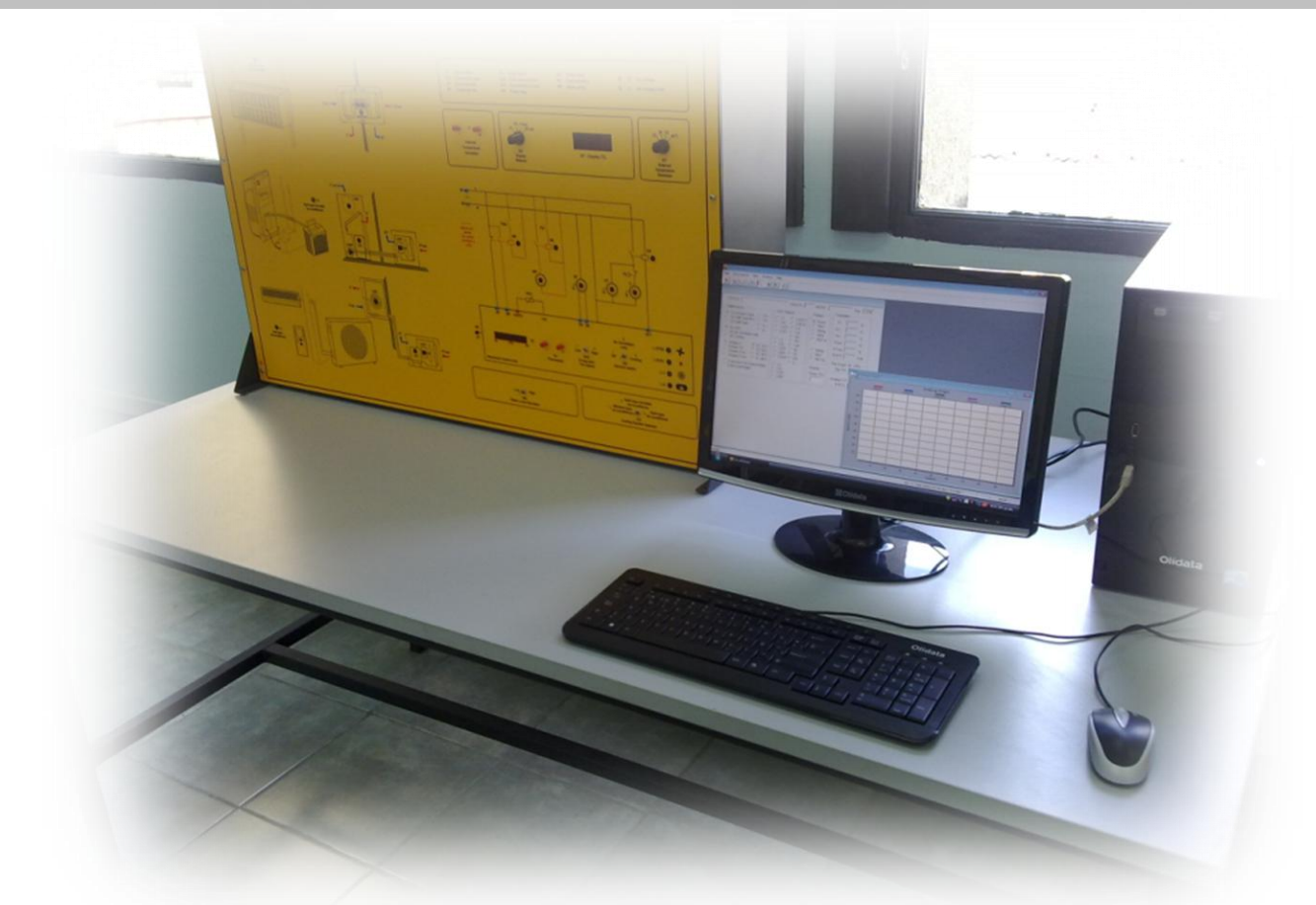

## **SIMULADOR DE INSTALACIONES PARA ACONDICIONAMIENTO DOMÉSTICO CON SOFTWARE**

**INICIACIÓN A LA INVESTIGACIÓN ESTUDIANTIL**

www.interfis-laboratorio-edu.jimdo.com www.interfis-laboratorio-edu.jimdo.comwww.interfis-edu.jimdo.com www.interfis-edu.jimdo.com